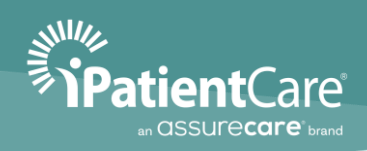

# **AssureCare LLC 170.315(d) (13) Multi-Factor Authentication**

Version 1.0.0.2

Last updated: February 27, 2023

The material presented in this document is intended for use of iPatientCare clients only and may not be reproduced in any form, by any method, for any purpose without the expressed permission of AssureCare, LLC.

# **About Guide**

#### **Revision History**

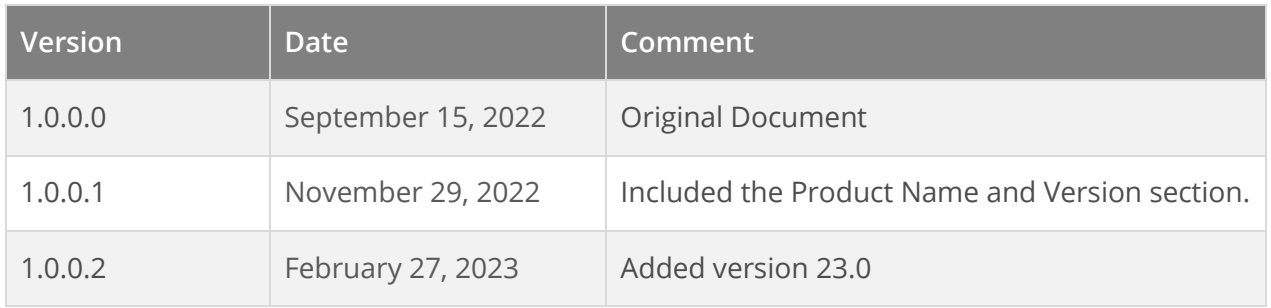

#### **Conventions**

Before using this document, it is important to understand the typographical conventions used to identify and describe information.

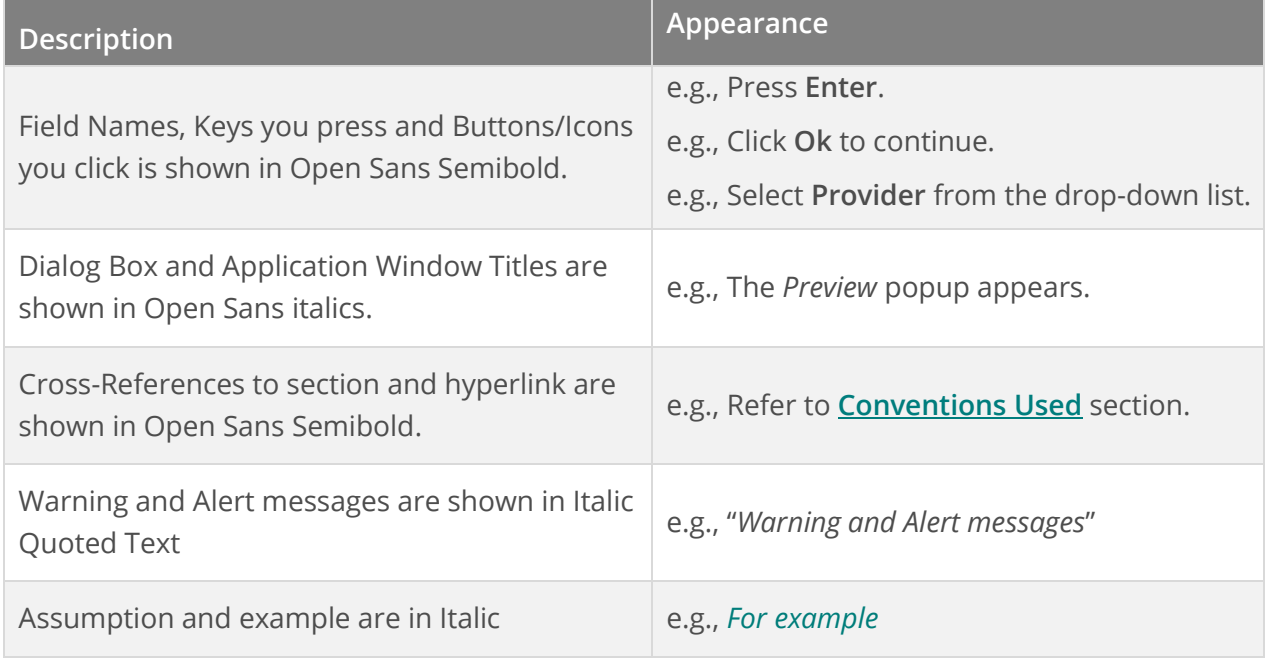

#### **Support**

You can call, fax or e-mail iPatientCare Support:

Phone: 732.607.2400

E-mail[: support@ipatientcare.com](mailto:support@ipatientcare.com)

For support, you may also generate a ticket from iPatientCare Support Portal:

[http://support.ipatientcare.com](http://support.ipatientcare.com/)

# **Product Name and Version:**

iPatientCare 18.0 iPatientCare 22.5

# **170.315(d) (13) Multi-Factor Authentication**

The applications support the following use cases for Multi-Factor Authentication:

- 1. **EPCS for e-Prescribing of Controlled Substances**: The DEA requires a 2-Factor Authentication sign off for EPCS, meaning when a prescriber electronically sends a controlled substance prescription they must sign it using something they know (e.g. a password) and something they have (e.g. a token). Each prescriber who wishes to e-Prescribe controlled substances must go through an identity proofing and authentication process in order to receive a token. iPatientCare EPCS supports both hardware token (which is a small Key Fob token) and software token using third party app Symantec VIP Access on smartphone.
- 2. **2FA using Google Authenticator for login**: This is an optional feature available upon request. When this feature is enabled, in addition to the username and password, the user is required to enter a one-time password generated by the Google Authenticator app on their smartphone.
	- − Google Authenticator is a software-based authenticator by Google that implements two-step verification services using the Time-based One-time Password Algorithm (TOTP; specified in RFC 6238) and HMAC-based One-time Password algorithm (HOTP; specified in RFC 4226), for authenticating users of software applications.
	- To use Authenticator, the app is first installed on a smartphone and set up with the iPatientCare EHR. The first time a user logs in to iPatientCare EHR, it provides a shared secret key in the form of the QR Code, that can be scanned in the Authenticator app or can be manually entered. This secret key will be used for all future logins to the site.
	- To log into iPatientCare EHR, the user provides a username and password. The EHR then computes (but does not display) the required six-digit one-time password and asks the user to enter it. The user runs the Authenticator app, which independently computes and displays the same password, which the user types in, authenticating their identity.
	- With this kind of two-factor authentication, mere knowledge of username and password is insufficient to break into a user's account - the attacker also needs knowledge of the shared secret key, or physical access to the device running the Authenticator app.

# **Product Name and Version:**

iPatientCare 23.0

# **170.315(d) (13) Multi-Factor Authentication**

The applications support the following use cases for Multi-Factor Authentication:

1. **EPCS for e-Prescribing of Controlled Substances**: The DEA requires a 2-Factor Authentication sign off for EPCS, meaning when a prescriber electronically sends a controlled substance prescription they must sign it using something they know (e.g. a password) and something they have (e.g. a token). Each prescriber who wishes to e-Prescribe controlled substances must go through an identity proofing and authentication process in order to receive a token. iPatientCare EPCS supports both hardware token (which is a small Key Fob token) and software token using third party app Symantec VIP Access on smartphone.